# **ecCodes**

GRIB Fortran 90 - Python APIs Practicals 1

Dominique Lucas and Xavi Abellan Dominique.Lucas@ecmwf.int Xavier.Abellan@ecmwf.int

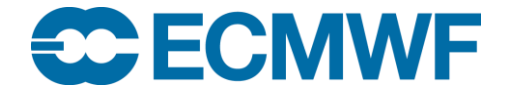

#### Practical 1: Intro to ecCodes APIs

Get the practical's archive:

```
$ cd $SCRATCH
$ tar xvf ~trx/ecCodes/eccodes_api_practicals.tar.gz
$ cd eccodes_api_practicals/exercise1/
$ cd F90
  $ ls
Makefile exercise.f90 exercise_eccodes.f90 exercise_grib_api.f90 
exercise_mod.f90 u v
$ # make only works on ecgate
$ exercise
# select Python
  $ cd ../Python
                                  Compile/link exercise.f90 with the old 
                                  version of EMOSLIB
```
• The Fortran code exercise.f90 decodes two GRIB files and to compute wind field and direction. The objective is to make all the necessary changes in exercise\_eccodes.f90 using ecCodes to obtain the same output.

#### Practical 1: Main program

**program exercise\_eccodes**

**!================================================================== use eccodes use exercise\_mod implicit none real (KIND=nbytes\_dp),dimension(:), allocatable :: u,v, direction, speed call read\_fields('u', u) call read\_fields('v', v) call compute\_fields() call clean\_fields()** *You have to modify the subroutine read\_fields*

**\$ grib\_ls –p parameter,shortName,dataDate,numberOfCodedValues,gridType,packingType u v** parameter shortName dataDate numberOfCodedValues gridType packingType 131 u 20080201 4131 regular\_ll grid\_simple **…** 132 v 20080201 4131 regular\_ll grid\_simple **…**

2 of 2 total grib messages in 2 files

#### Practical 1: The objectives

• You will only have to include the ecCodes I/O statements and make the appropriate calls to codes\_get in subroutine 'readfields' (F90) or function gread (Python).

- You can use the 'codes' or 'grib' names for the calls to ecCodes.
- Compile/link the Fortran examples with:

\$ gfortran –o exercise\_eccodes exercise\_eccodes.f90 exercise\_mod.f90 \ **\$ECCODES INCLUDE \$ECCODES LIB** 

\$ gfortran –o exercise\_eccodes exercise\_grib\_api.f90 exercise\_mod.f90 \ **\$ECCODES INCLUDE \$ECCODES LIB** 

or use the Makefile ('make eccodes')

• For Python, run with:

\$ python exercise\_eccodes.py

## Practical 1: The objectives

- Run the resulting code
	- \$ exercise\_eccodes # for Fortran
	- \$ python exercise\_eccodes.py # for python
- Compare with the output produced by ../F90/exercise
- Now change the links for the input files to u.grib2 and v.grib2 (GRIB-2) and run the two executables again, e.g. for Fortran:
	- \$ make grib2
	- \$ exercise\_eccodes
- You can also compare the usage of ecCodes with the usage of the GRIB API, e.g. for Fortran:
	- \$ module swap eccodes grib api
	- \$ make clean gribapi
	- \$ exercise\_grib\_api
	- \$ diff exercise\_eccodes.f90 exercise\_grib\_api.f90
	- \$ module swap grib\_api eccodes

## **Tips**

- For Fortran, use make ('make [-f <Makefile>] [clean]')
- Documentation for ecCodes can be found at
	- <https://software.ecmwf.int/wiki/display/ECC/ecCodes+Home>
- Error codes are listed under:

[http://download.ecmwf.int/test-data/eccodes/html/group\\_\\_errors.html](http://download.ecmwf.int/test-data/eccodes/html/group__errors.html)

- See lecture notes, ask one of us or …
- ... suggested solutions are in the sub-directory '.solution'